## **Quest**

# **Quest® MessageStats® Report Pack for Exchange ActiveSync® 7.7 Release Notes**

#### **April 2020**

These release notes provide information about the Quest® MessageStats® Report Pack for Exchange ActiveSync® release.

- **•** [About MessageStats Report Pack for Exchange ActiveSync 7.7](#page-0-0)
- **•** [New features](#page-0-1)
- **•** [Known issues](#page-1-0)
- **•** [System requirements](#page-2-0)
- **•** [Product licensing](#page-2-1)
- **•** [Getting started with the Report Pack for Exchange ActiveSync 7.7](#page-2-2)
- **•** [Globalization](#page-3-1)
- **•** [About us](#page-3-0)

### <span id="page-0-0"></span>**About MessageStats Report Pack for Exchange ActiveSync 7.7**

The MessageStats Report Pack for Exchange ActiveSync allows you to gather information from Exchange IIS log files and to view reports about ActiveSync servers, ActiveSync users, and ActiveSync-compatible mobile phones and other ActiveSync-compatible mobile devices.

The report pack extends existing core MessageStats gatherings to include information specific to ActiveSync servers. The report pack also extends the MessageStats Server Uptime gathering to include ActiveSync server statistics for the ActiveSync Server Uptime report. The core MessageStats database is extended to include ActiveSync information. The installer installs the Report Pack Task Processor and the new ActiveSync reports.

## <span id="page-0-1"></span>**New features**

The following new features are available in this release:

- **•** MessageStats and the Exchange ActiveSync report pack now support Exchange 2019.
- **•** As of version 7.5, support for Exchange 2007 is not supported.

## <span id="page-1-0"></span>**Known issues**

The following is a list of issues, including those attributed to third-party products, known to exist at the time of release.

**Table 1. Installation known issues**

#### **Known issue Issue ID**

MessageStats 7.7 supports an in-place upgrade from 7.4 or 7.4.1. If you have an earlier version (6.5.1 to 7.3) of MessageStats, you must first upgrade to 7.4.1 and then upgrade 7.4.1 to 7.7. NA

When you upgrade the MessageStats Exchange ActiveSync report pack from version 7.3 to 7.4.1, during the installation process when the installer is removing 7.3, a task dialog appears that says that the installer is "Waiting for the Global Schema Cache" The process will retry until it fails. The installer is looking for the gsc.xml in the old location but it now resides in Quest\MessageStats.

#### **Solution**

You can ignore this message. Click **OK** and continue with the installation. The report pack will be upgraded without any issues.

#### **Table 2. Reports known issues**

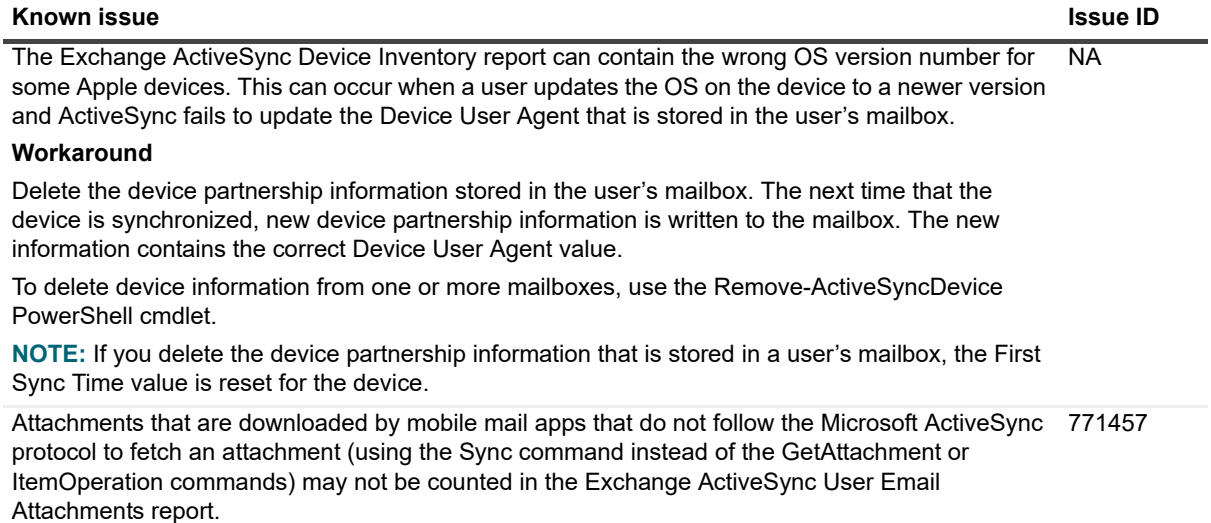

**Table 3. Gathering known issues**

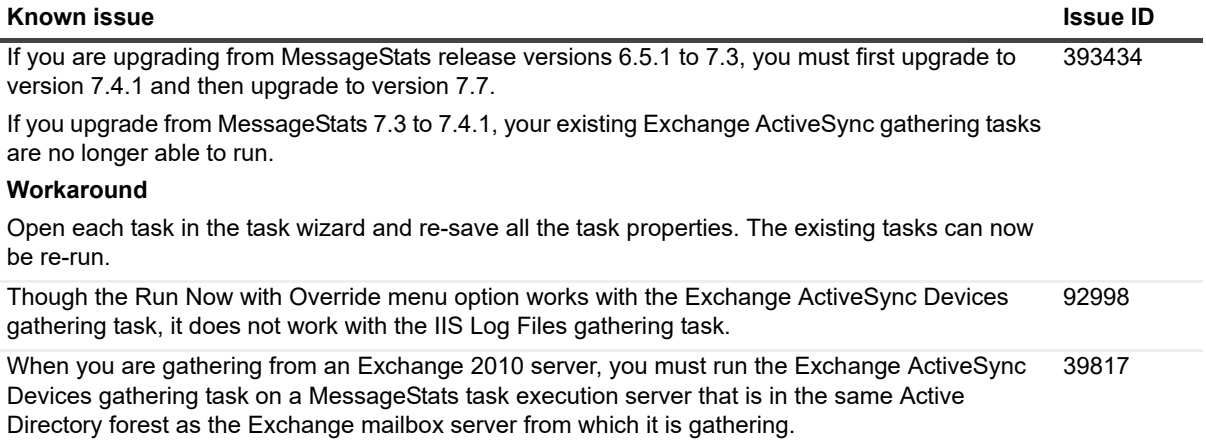

# <span id="page-2-0"></span>**System requirements**

You install the report pack components on servers on which the core MessageStats components are already installed. You must meet the software requirements for MessageStats. See the *MessageStats Release Notes* for the hardware and software requirements for the different MessageStats components.

The following table contains any additional requirements for the report pack:

**Table 4. System minimum requirements**

| <b>Requirement</b>    | <b>Details</b>                                                                                                    |
|-----------------------|----------------------------------------------------------------------------------------------------|
| Hard disk space       | 100 MB of free disk space for installing the application in addition to the<br>space required for the core Message Stats product.                                                                                                    |
| Task Fxecution Server | For Exchange 2010 and later, you must install PowerShell 2.0.                                                                                                    |
| Exchange environment  | ActiveSync-compatible mobile devices and at least one server running<br>Exchange with the ActiveSync role:<br>Exchange Server 2010<br>$\bullet$<br>Exchange Server 2013<br>Exchange Server 2016<br>Exchange Server 2019<br><b>Exchange Tools</b><br>You must install the IIS Management Scripts and Tools on the Exchange<br>server. These IIS tools are required to allow the report pack to gather the IIS<br>7 and later log files. |
| Additional software   | MessageStats 7.7                                                                                                    |

For a list of rights and permissions necessary for report pack operation, see the *MessageStats Report Pack for Exchange ActiveSync User Guide*.

## <span id="page-2-1"></span>**Product licensing**

This report pack does not require licensing.

### <span id="page-2-2"></span>**Getting started with the Report Pack for Exchange ActiveSync 7.7**

The release package contains the following products:

- **•** MessageStats Report Pack for Exchange ActiveSync
- **•** Product documentation, including:
	- **▪** *MessageStats Report Pack for Exchange ActiveSync User Guide*
	- **Online Help**

### **Installation Instructions**

Refer to *MessageStats Report Pack for Exchange ActiveSync User Guide* for installation instructions.

## <span id="page-3-1"></span>**Globalization**

This section contains information about installing and operating this product in non-English configurations, such as those needed by customers outside of North America. This section does not replace the materials about supported platforms and configurations found elsewhere in the product documentation.

This release is Unicode-enabled and supports any character set. In this release, all product components should be configured to use the same or compatible character encodings and should be installed to use the same locale and regional options. This release is targeted to support operations in the following regions: North America, Western Europe and Latin America, Central and Eastern Europe, Far-East Asia, Japan.

### <span id="page-3-0"></span>**About us**

Quest provides software solutions for the rapidly-changing world of enterprise IT. We help simplify the challenges caused by data explosion, cloud expansion, hybrid datacenters, security threats, and regulatory requirements. We are a global provider to 130,000 companies across 100 countries, including 95% of the Fortune 500 and 90% of the Global 1000. Since 1987, we have built a portfolio of solutions that now includes database management, data protection, identity and access management, Microsoft platform management, and unified endpoint management. With Quest, organizations spend less time on IT administration and more time on business innovation. For more information, visit [www.quest.com](https://www.quest.com/company/contact-us.aspx).

#### **Technical support resources**

Technical support is available to Quest customers with a valid maintenance contract and customers who have trial versions. You can access the Quest Support Portal at [https://support.quest.com.](https://support.quest.com)

The Support Portal provides self-help tools you can use to solve problems quickly and independently, 24 hours a day, 365 days a year. The Support Portal enables you to:

- **•** Submit and manage a Service Request.
- **•** View Knowledge Base articles.
- **•** Sign up for product notifications.
- **•** Download software and technical documentation.
- **•** View how-to-videos.
- **•** Engage in community discussions.
- **•** Chat with support engineers online.
- **•** View services to assist you with your product.

### **Third-party contributions**

This product contains the following third-party components. For third-party license information, go to <http://www.quest.com/legal/license-agreements.aspx>. Source code for components marked with an asterisk (\*) is available at <http://opensource.quest.com>.

**Table 5. List of third-party contributions**

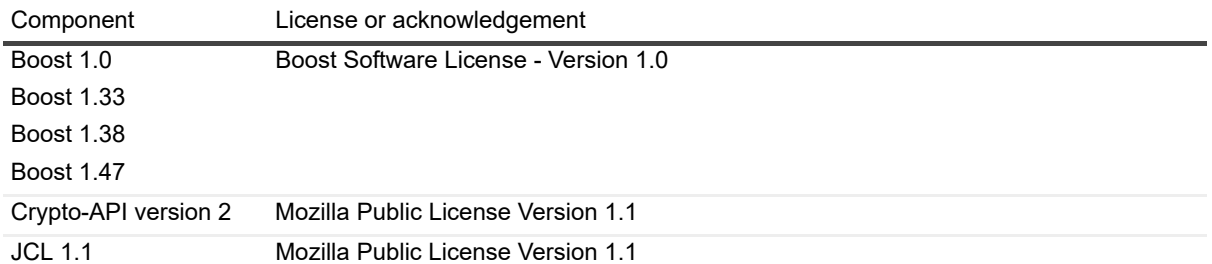

#### **©2020 Quest Software Inc. ALL RIGHTS RESERVED.**

This guide contains proprietary information protected by copyright. The software described in this guide is furnished under a software license or nondisclosure agreement. This software may be used or copied only in accordance with the terms of the applicable agreement. No part of this guide may be reproduced or transmitted in any form or by any means, electronic or<br>mechanical, including photocopying and recording for any purpose other than the purchaser's personal u permission of Quest Software Inc.

The information in this document is provided in connection with Quest Software products. No license, express or implied, by<br>estoppel or otherwise, to any intellectual property right is granted by this document or in connec products. EXCEPT AS SET FORTH IN THE TERMS AND CONDITIONS AS SPECIFIED IN THE LICENSE AGREEMENT FOR<br>THIS PRODUCT, QUEST SOFTWARE ASSUMES NO LIABILITY WHATSOEVER AND DISCLAIMS ANY EXPRESS, IMPLIED<br>OR STATUTORY WARRANTY RELA WARRANTY OF MERCHANTABILITY, FITNESS FOR A PARTICULAR PURPOSE, OR NON-INFRINGEMENT. IN NO EVENT<br>SHALL QUEST SOFTWARE BE LIABLE FOR ANY DIRECT, INDIRECT, CONSEQUENTIAL, PUNITIVE, SPECIAL OR<br>INCIDENTAL DAMAGES (INCLUDING, WI INTERRUPTION OR LOSS OF INFORMATION) ARISING OUT OF THE USE OR INABILITY TO USE THIS DOCUMENT, EVEN IF QUEST SOFTWARE HAS BEEN ADVISED OF THE POSSIBILITY OF SUCH DAMAGES. Quest Software makes no representations or warranties with respect to the accuracy or completeness of the contents of this document and reserves the right to make changes to specifications and product descriptions at any time without notice. Quest Software does not make any commitment to update the information contained in this document.

If you have any questions regarding your potential use of this material, contact:

Quest Software Inc. Attn: LEGAL Dept 5 Polaris Way Aliso Viejo, CA 92656

Refer to our website [\(www.quest.com](http://www.quest.com)) for regional and international office information.

#### **Trademarks**

Quest, the Quest logo, and and MessageStats are trademarks of Quest Software Inc. and/or its affiliates. SQL Server, ActiveSync, and Windows are either registered trademarks or trademarks of Microsoft Corporation in the United States and/or other countries. Other trademarks and trade names may be used in this document to refer to either the entities claiming the marks and names or their products. Quest disclaims any proprietary interest in the marks and names of others.